**EZA : تالیف و بررسی** FUN.33 Linear ConversionFATEK PLC **نویسی برنامه**

 $-33.$ LCNV $-$ 

 $\mathbf{1}$ 

D<sub>0</sub>

D<sub>15</sub>

D30

 $\overline{2}$ 

 $Md:$ 

 $S$ :

 $Ts:$ 

D:

L:

FM

**این فانکشن ، عدد ورودی که بین بازه** [B,A [**می باشد را به عددی خروجی بین بازه** [D,C [**تبدیل می کند.**

**در این تابع ، عملگرهای زیر وجود دارند :**

- Md **: ( انتخاب حالت کاری ) 0 تا 3 (** S **: آدرس شروع جدول اطالعات منبع**  Ts **: آد رس شروع جدول تبدیل**  D **: آدرس شروع ذخیره ی نتایج**
- L **: تعداد رجیسترهای تبدیل یافته )** 1 **تا** 64 (

## : Md

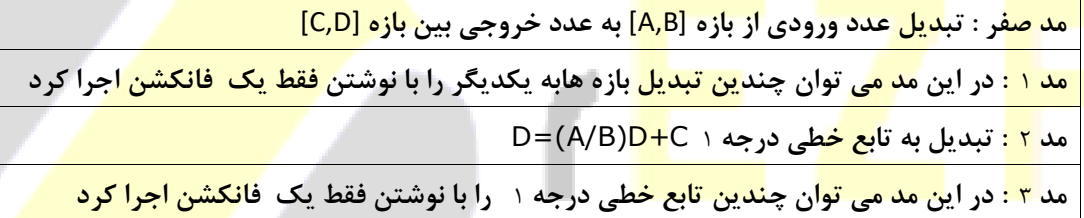

S : **محل نوشتن ریجیستر ورودی ) وقتی که از مد** <sup>1</sup> **یا** <sup>3</sup> **استفاده کنیم چند ریجیستر ورودی یکی بعد از دیگری باید وارد شوند(**

Ts : **محل وارد کردن رنج بازه ها** 

*D* : **محل نوشتن ریجیستر خروجی ) وقتی که از مد** <sup>1</sup> **یا** <sup>3</sup> **استفاده کنیم چند ریجیستر خروجی یکی بعد از دیگری باید وارد شوند(**

**EZA : تالیف و بررسی** FUN.33 Linear ConversionFATEK PLC **نویسی برنامه**

**مثال :**

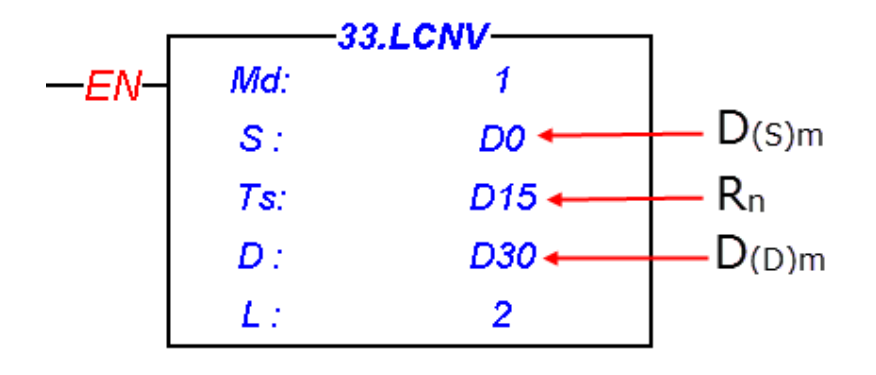

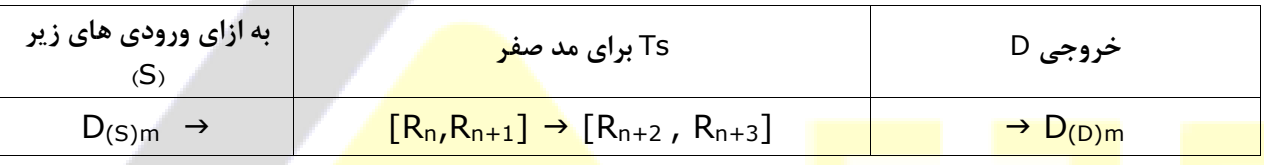

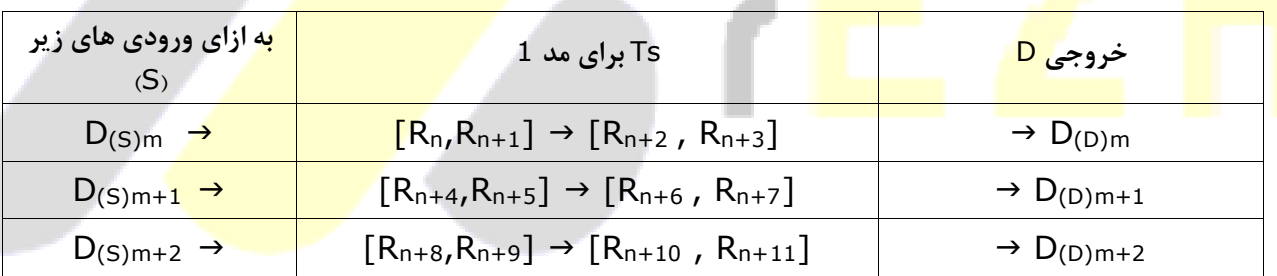

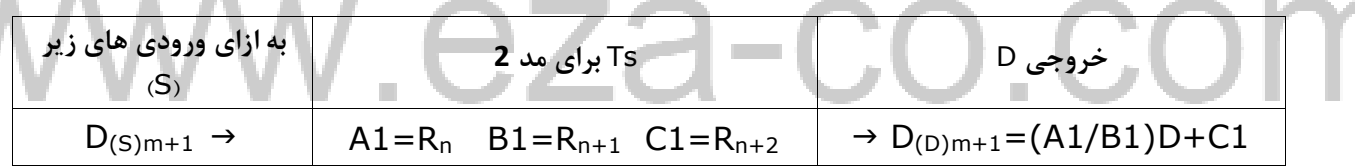

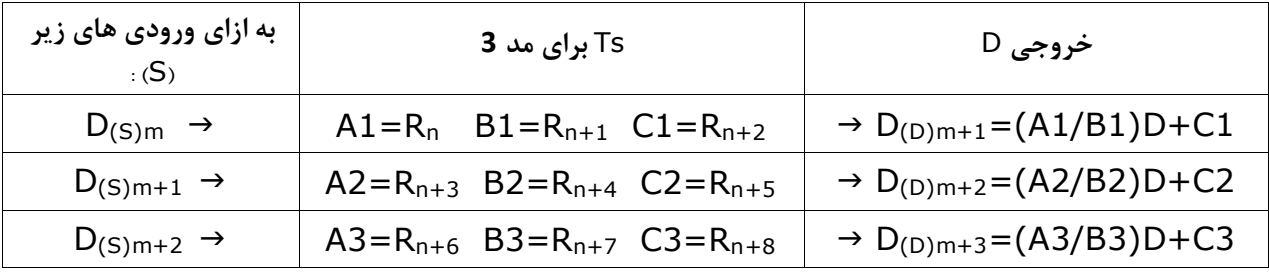

**مثال 1 :**

**سنسوری داریم که به ازا ی "صفر بار" خروجی "4میلی آمپر" و به ازای "4000میلی بار" خروجی "20میلی آمپر" ایجاد می کند ، می خواهیم این سنسور را کالیبره کنیم :**

**پاسخ : به ازای 4میلی آمپر در ورودی آنالوگ پی ال سی عدد 3276 نمایش داده می شود و به ازای 20 میلی آمپر عدد 16383 نمایش داده می شود پس وقتی فشار بین صفر بار تا 4000 میلی بار تغییر کند ورودی آنالوگ عددی بین 3276 تا 16383 می باشد .**

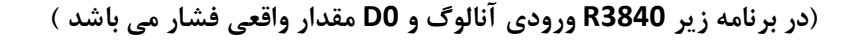

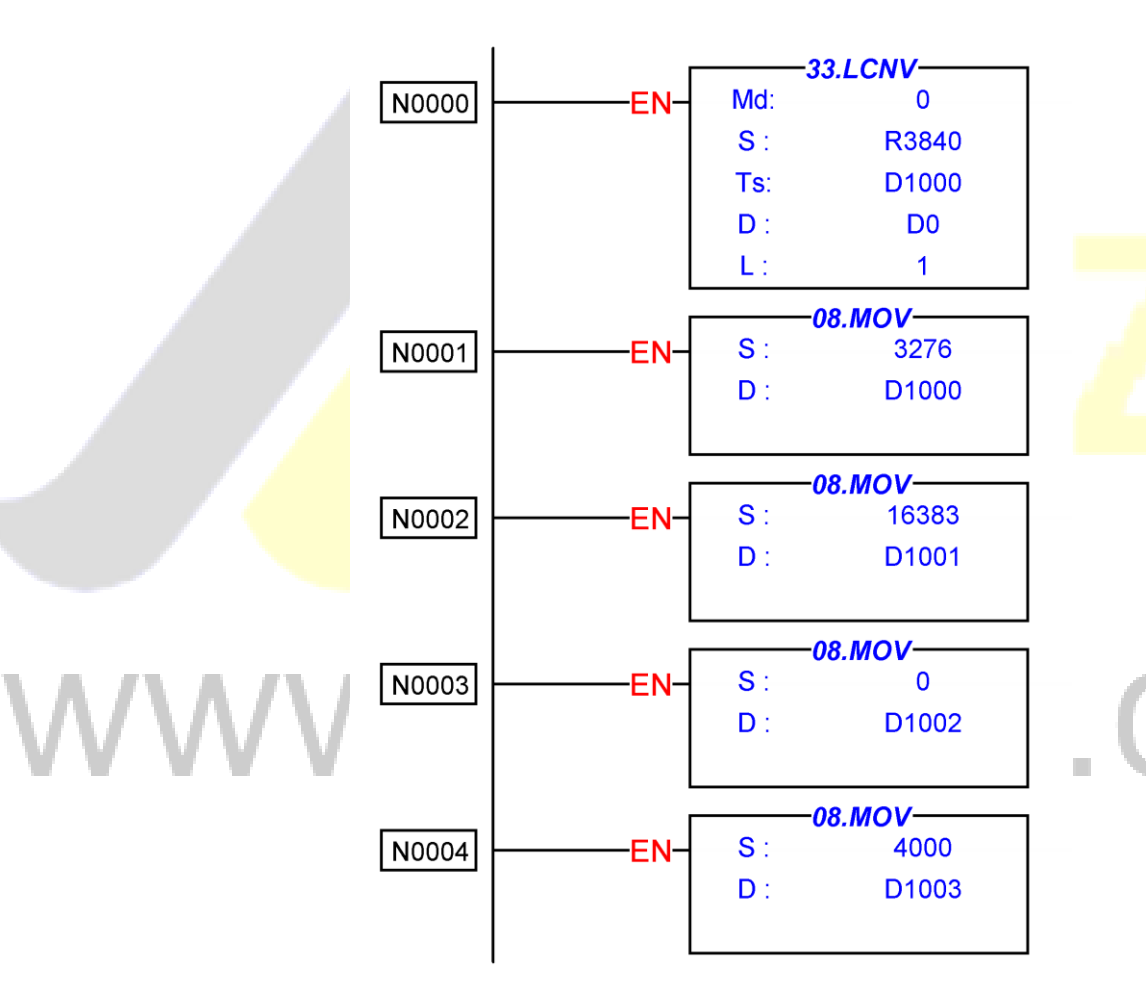

**مثال 2 :**

**لودسلی داریم که می خواهیم آنرا در وزن استاندارد که از روی صفحه HMI وارد کردیم کالیبره کنیم :**

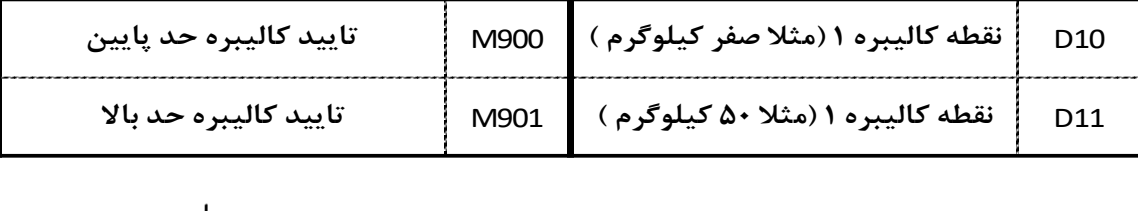

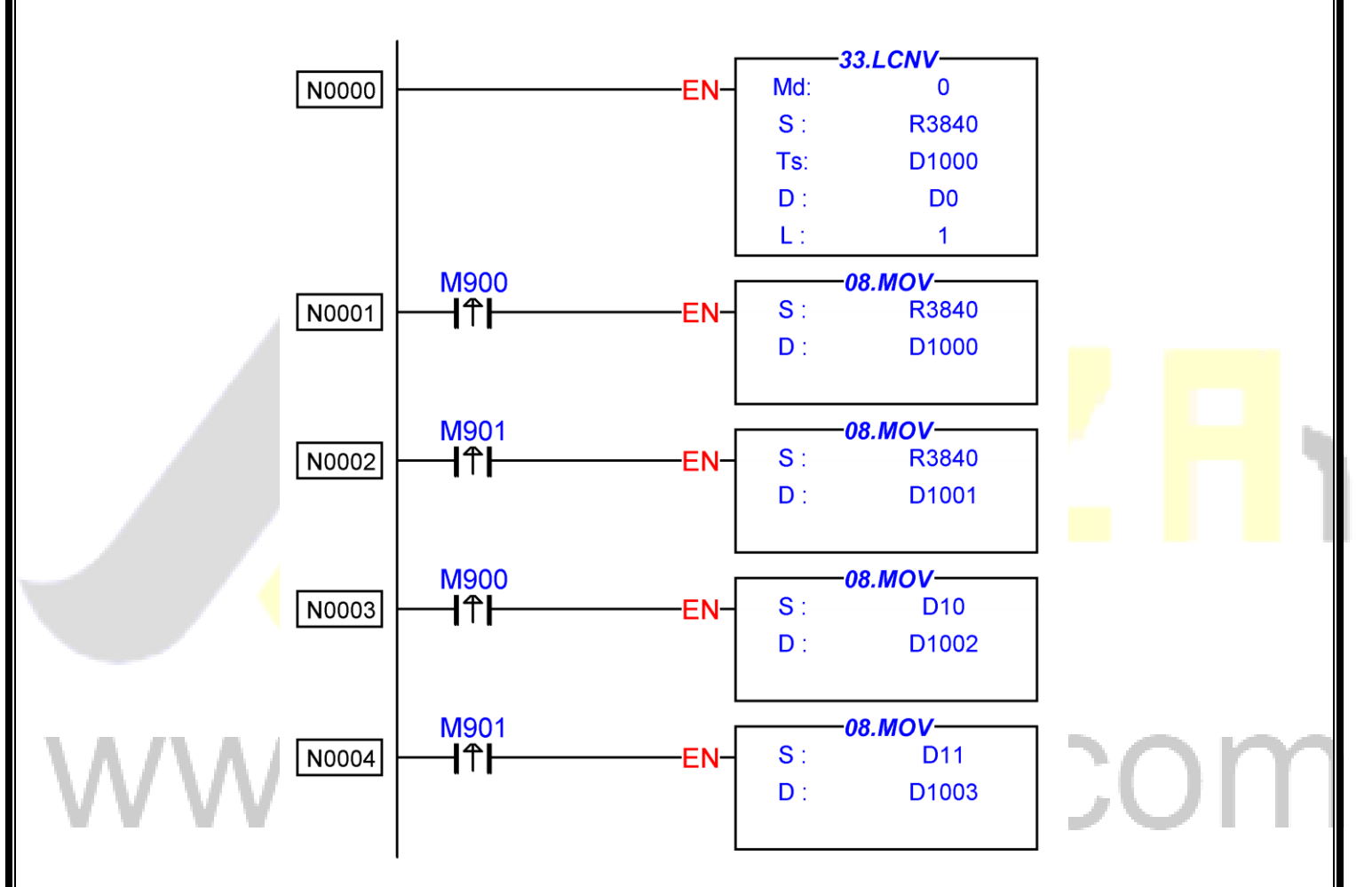